**Introduction to GAMS: Take Home Midterm Exam**

> Dhazn Gillig **&**Bruce A. McCarl

Department of Agricultural Economics Texas A&M University

## **Formulation of a General LP Problem**

**General Summation Notation:** 

$$
Max \t - \sum_{M} \sum_{P} c_{M,P} Y_{M,P} - \sum_{P} \sum_{K} \sum_{N} T_{P,K,N} S_{P,K,N}
$$
  
\n
$$
= \sum_{M} Q_{N,M,P} Y_{M,P} \t + \sum_{K} S_{P,K,N} \t \leq 0, \t \text{for all } N, P
$$
  
\n
$$
\sum_{M} u_{r,M,P} Y_{M,P} \t \leq b_{r,P}, \t \text{for all } r \text{ and } p
$$
  
\n
$$
\sum_{P} S_{P,K,N} \t \geq D_{K,N}, \text{for all } K, N
$$
  
\n
$$
Y_{M,P}, \t S_{P,K,N} \t \geq 0, \t \text{for all } N, M, P, K
$$

- : Production cost of utilizing process M in plant P;  $c_{M,P}$
- : Amount of production process M utilized in plant P;  $Y_{M,P}$
- $T_{P,K,N}$ : Transportation cost of shipping product N from plant P to customer K;
- $S_{P,K,N}$ : Quantity of product N shipped from plant P to customer K;
- $Q_{NMP}$ : Quantity yield of product N using process M in plant P;
- $u_{r,M,P}$ : Usage of resource r by process M in plant P.
- : Availability of resource r in plant P.  $b_{\rm r,p}$
- : Fixed amount of demand (quantity needed) for product N by customer K.  $D_{KN}$

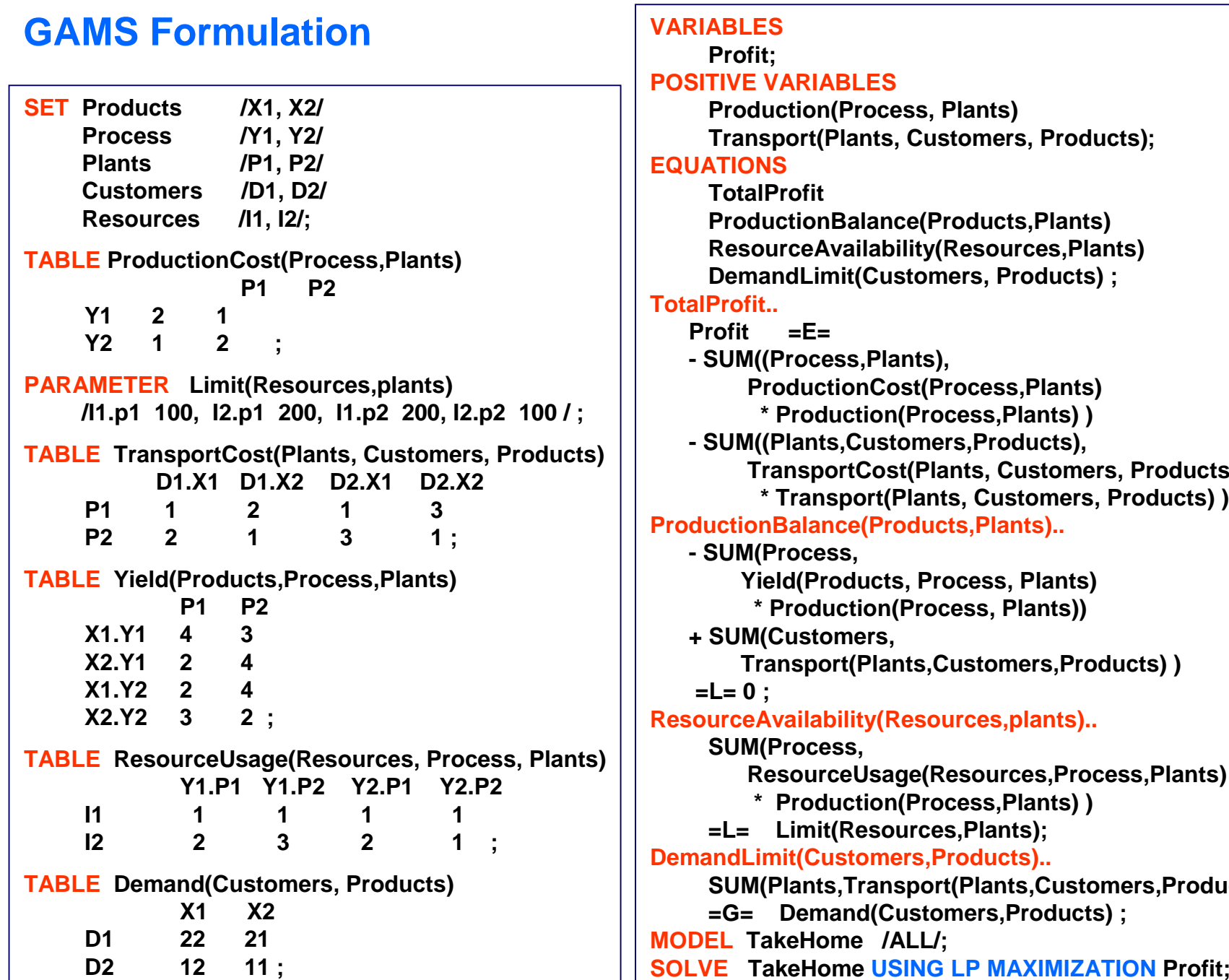

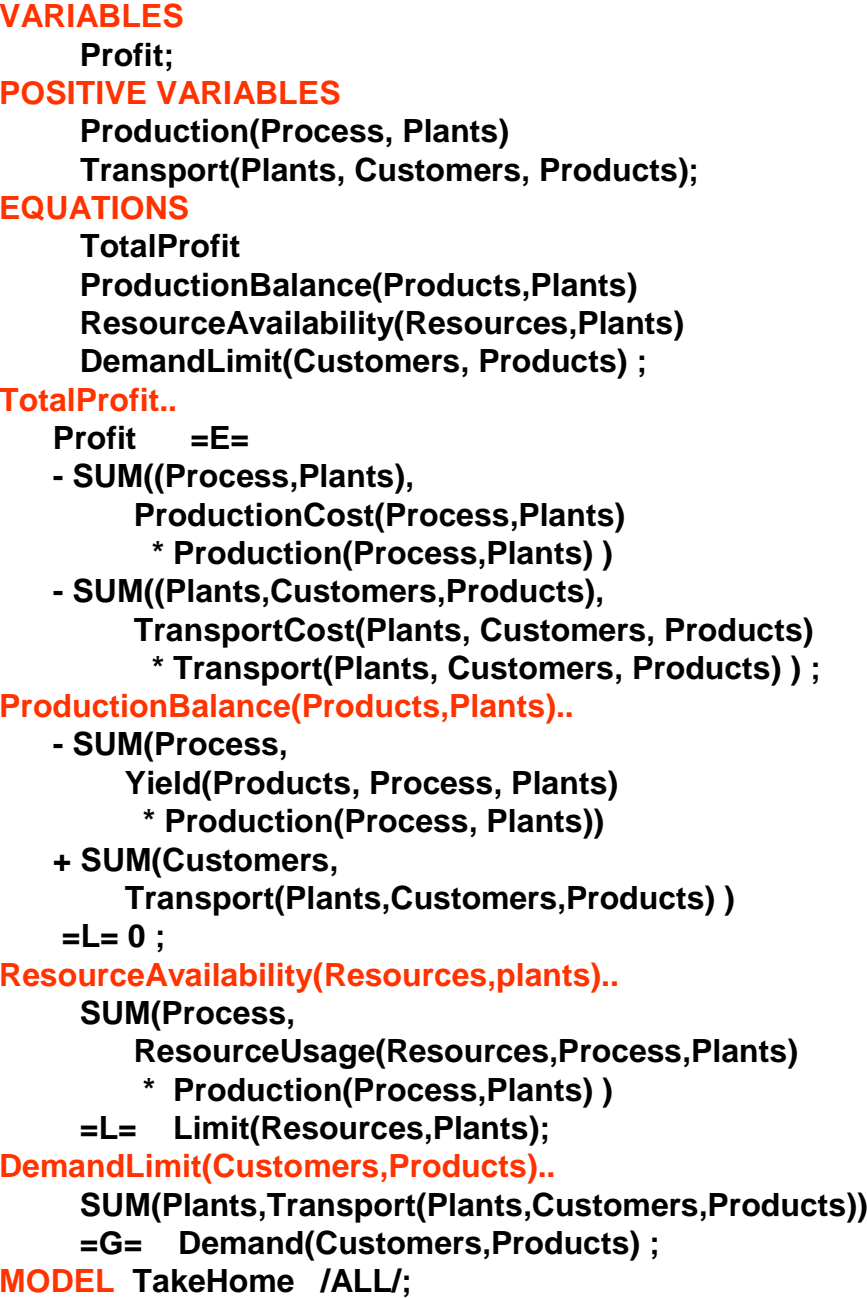

## **STEPS to Transform LP Formulation to GAMS Formulation**

## **1. SET definitions:**

**Define a subscript for each physical phenomena set which has multiple members and use different subscripts when considering subsets of the subscript set or different physical phenomena.**

- **2. Data entry using parameter, table, or scalar GAMS statement Define a unique symbol with a subscript for each manipulatable item.**
- **3. Variables specification**

**Make sure that variable has the same subscript in each place it occurs**

**4. Equations specification – declaration and algebraic structure**

**Be careful to identify the conditions under which each equation exists and use subscripts to identify those conditions.**

- **5. Model statement**
- **6. Solve statement**

## **STEPS to Transform LP Formulation to GAMS Formulation**

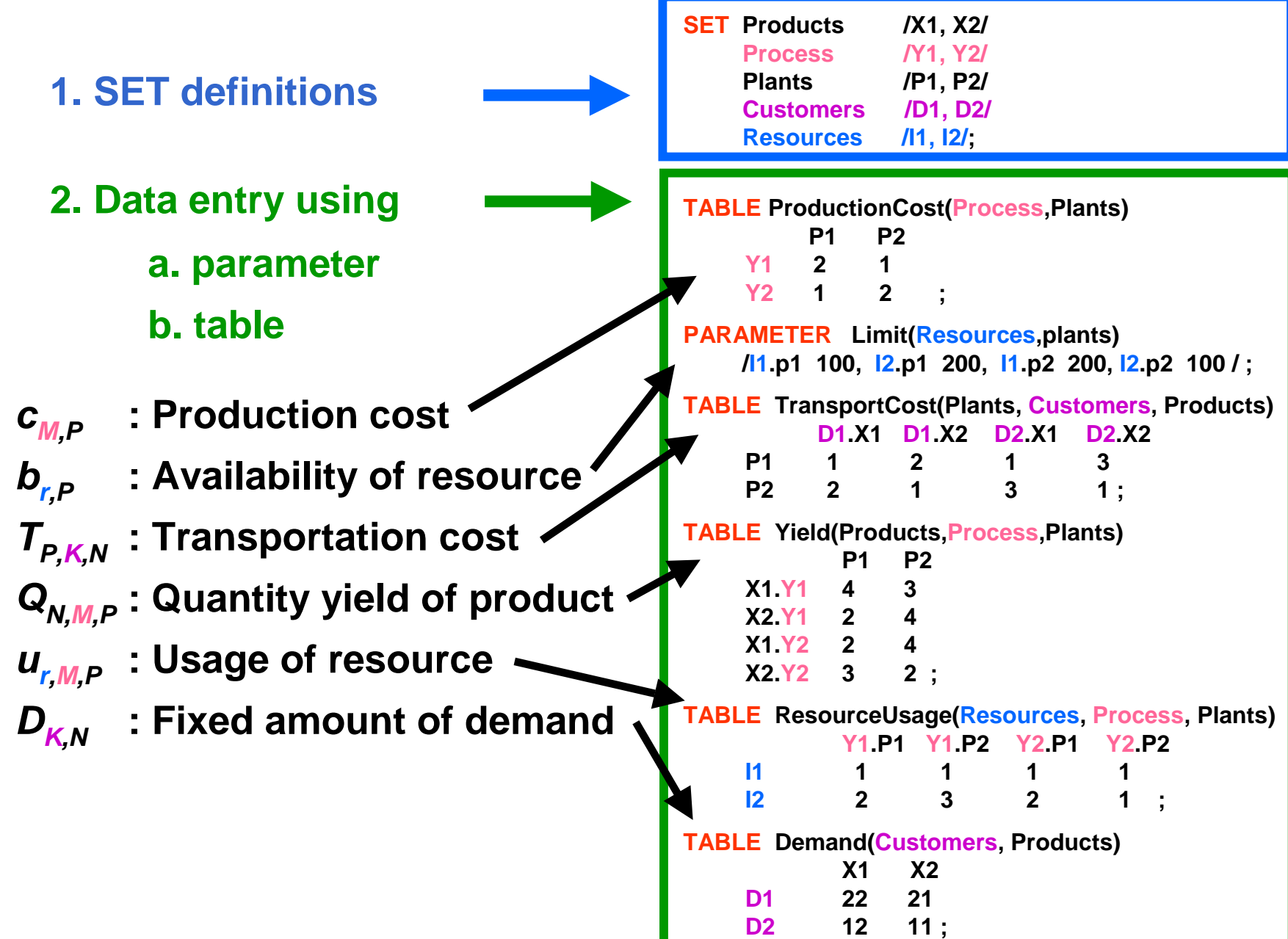

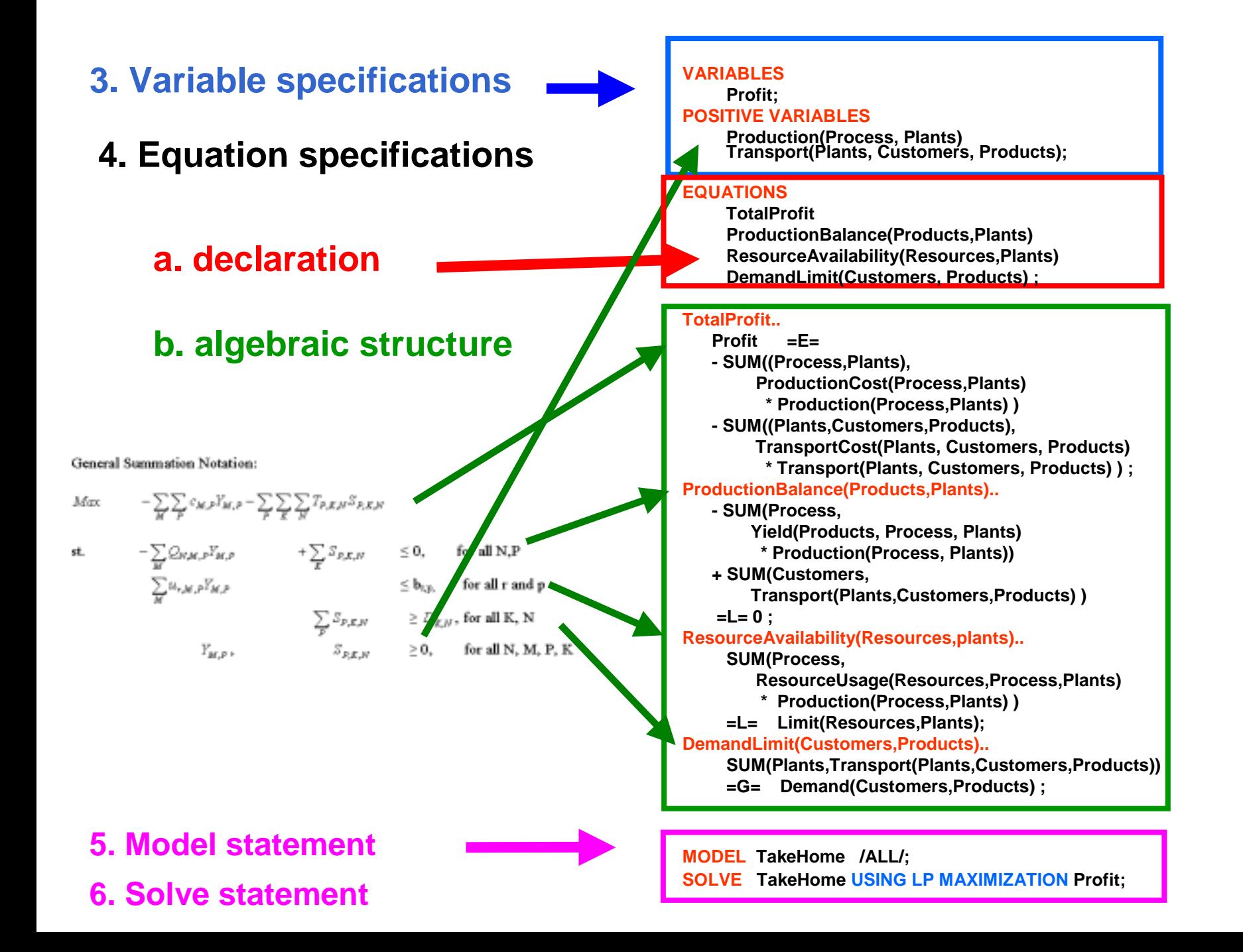

**Let look at Equations Specification in details.**

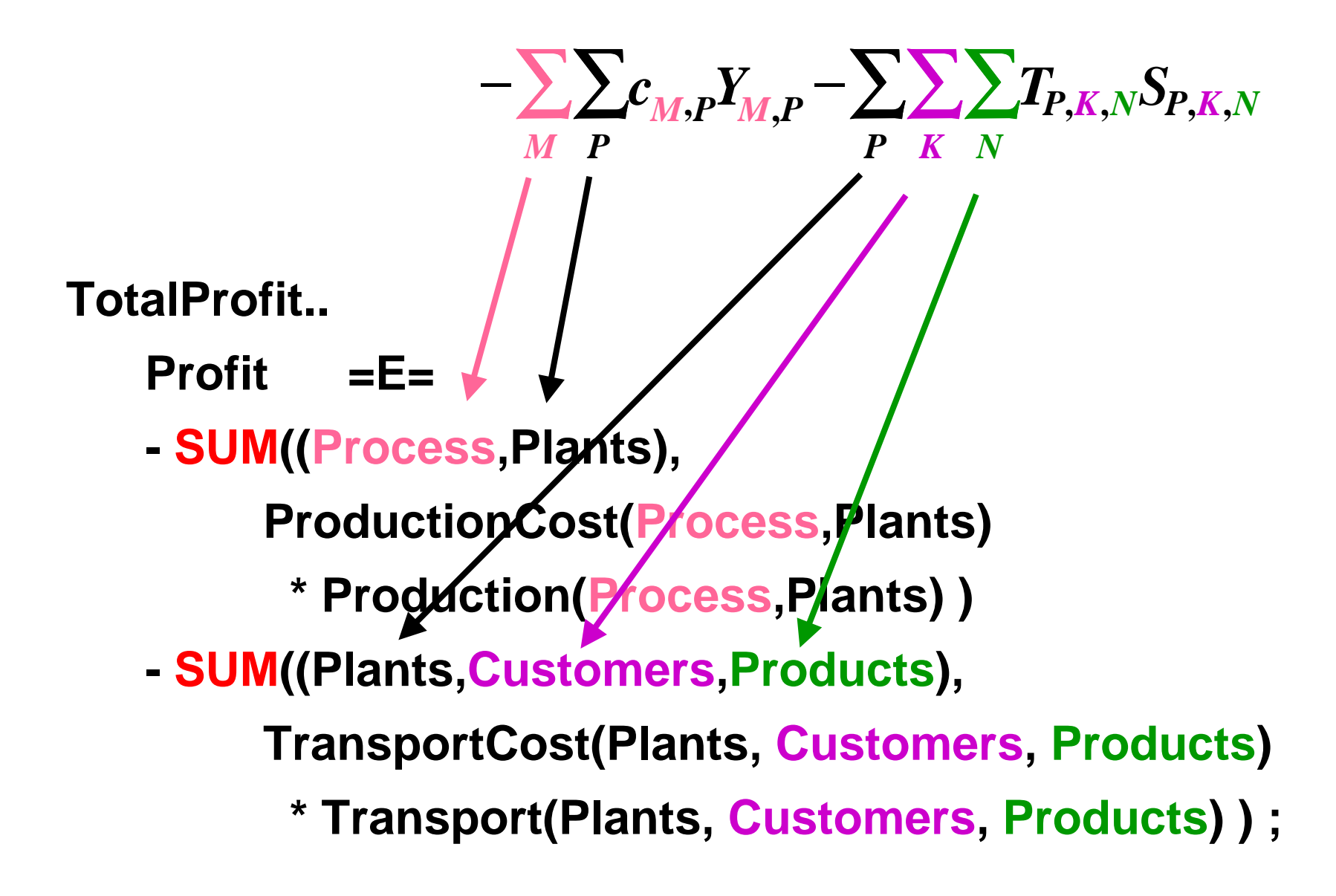

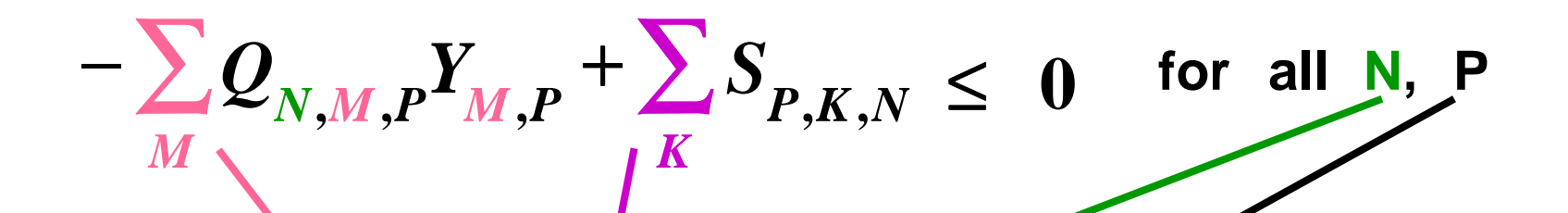

**ProductionBalance(Products,Plants)..** 

- **- SUM(Process, Yield(Products, Process, Plants) \* Production(Process, Plants))**
- **+ SUM(Customers,**

**Transport(Plants,Customers,Products) )**

**=L= 0 ;**

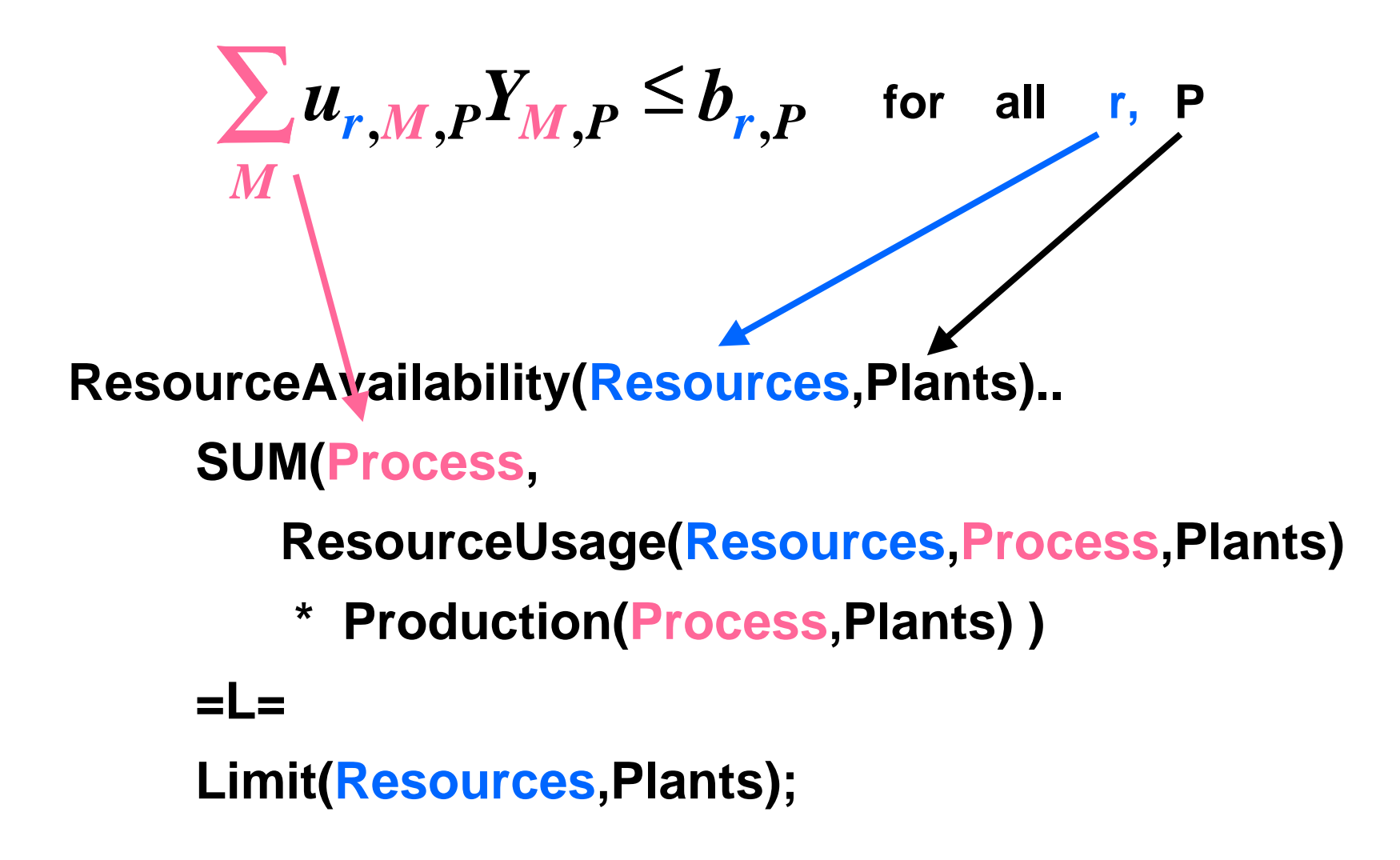

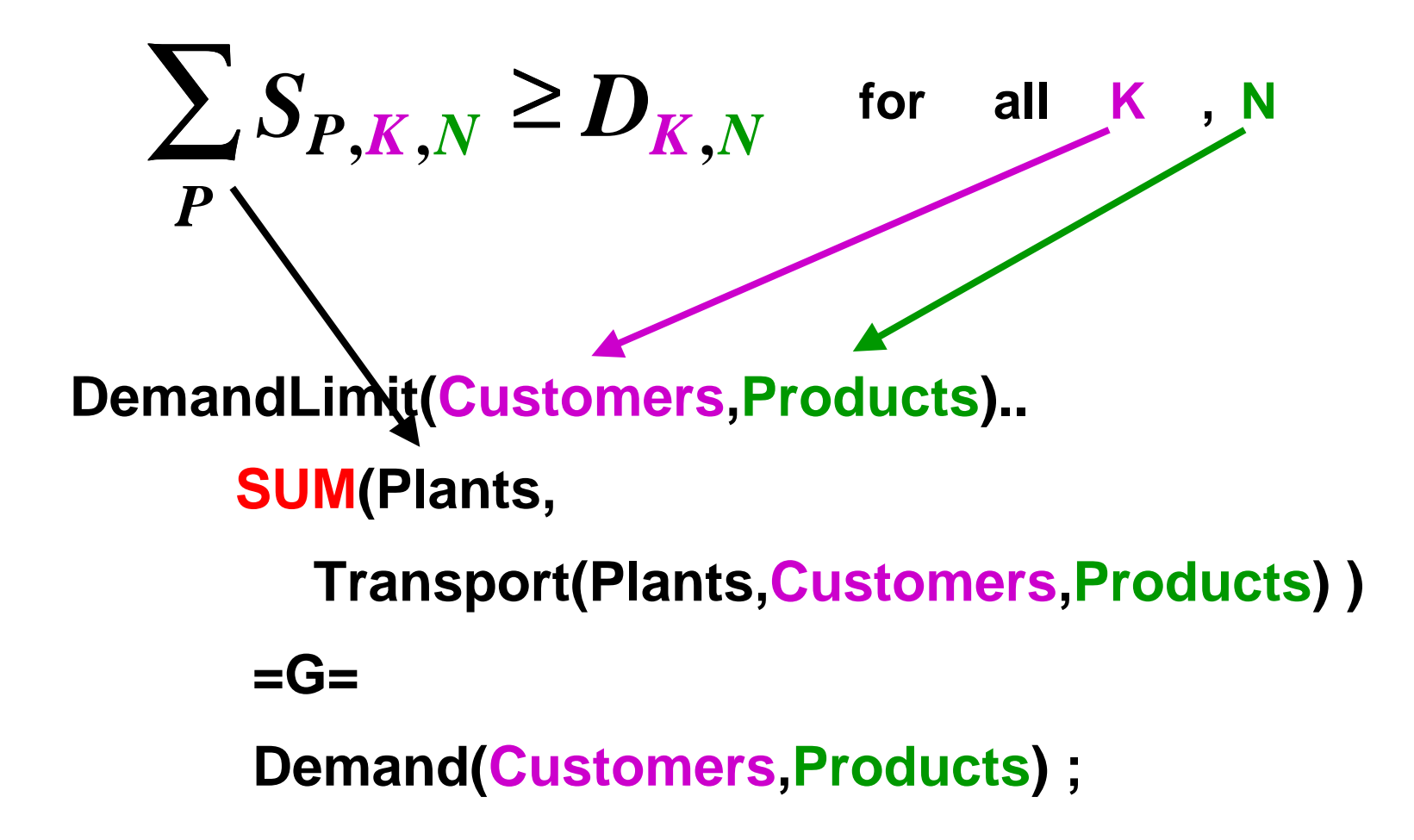